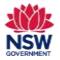

### Before you begin

Before applying for a Per Capita Grant, ensure that you have read the Program Guidelines on the Community Languages Schools Program website.

### Prepare your application and gather required documents

- Please have the required documentation available before starting your application, e.g. updated insurance policy, worker's compensation details etc.
- Documents must be in one of the following file types; jpg, jpeg, png, doc, docx, pdf.
- File name should be limited to **30** characters and include the name of the document and the year e.g., Public Liability Insurance 2024

### Completing your application

A Per Capita Grant application can be submitted once each year. You can apply for this grant after you have received an Establishment Grant and after 12 months of operating your school.

**Note:** Both the **Organisation Information** and **Committee Details** sections are in **read only** format. Each section includes a link to an online form for you to provide updated details. The details provided in this form will be updated on behalf of your organisation on the portal.

- This form should be completed as soon as possible as your grant application cannot be submitted until these details have been updated for your organisation on the portal and verified as correct by you.
- The current Head of Organisation and/or licence holder will be notified by email when the details have been updated.
- You can continue to work on other sections of your grant application on the portal after completing this form.

You can save and resume a draft application. You can also unsubmit an application prior to the application due date.

All fields marked with a **red asterisk (\*)** are mandatory and must be completed. This applies throughout the portal.

It is best to use Google Chrome when accessing the portal.

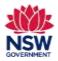

| 1. | Go to the <u>Community Languages Schools Program</u><br>portal page and click <b>Log in</b> .<br>On the <b>Log in to Your Account page</b> , enter your <b>User</b><br><b>Email</b> and <b>Password</b> .<br>Click <b>Log in</b> .                                                                                   |                                                                                                    | Log in to Your Account  Log in to Your Account  Log in  Research  Cog in  Proport your partnersh  Researcher Voor Email is your registered user email.  Back to home page                                                                                                    |                                                           |
|----|----------------------------------------------------------------------------------------------------|----------------------------------------------------------------------------------------------------|----------------------------------------------------------------------------------------------------|-----------------------------------------------------------|
| 2. | To start the Per Capita Grant application, click <b>Read</b><br><b>more &amp; Apply</b> in the Per Capita Grant tile.<br><b>Note:</b> If you have already started an application, go to<br>'My Draft Applications in Current Year'.<br>Click on the blue link. Then go to section 5 on page 3<br>of this user guide. | Accepting Applications<br>2024 Per Capit<br>Grant<br>This grant is used to help cover<br>operating costs such as teach<br>materials, starf wages and n<br>Read more & Apply | My Draft Applications School 2024 Per Capita Grant /<br>Arrig 2024 Per Capita Grant /                                                                                                    | ons in Current Year<br>Application For BOWEN & XY PTY LTD |
| 3. | Review the Per Capita Grant Program Details.                                                                                                    |                                                                                                    |                                                                                                    |                                                           |
|    | Click <b>Apply</b> to proceed.                                                                                                    | Thi<br>bea<br>am<br>you<br>app<br>for                                                                                                    | rogram Details<br>is grant is used to help cover school operating costs such a<br>sching materials, staff wages and new equipment. The fund<br>oount is based on the number of eligible students enrolled<br>ur community language school during term one. You can<br>ply for this grant after you have been operating your schor<br>more than 12 months. You can also apply for a Specific<br>oject Grant at the same time.<br>Current Program Statum Accepting<br>Applications | leg<br>in                                                 |

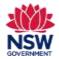

User guide

| Click <b>Next</b> to proceed.<br><b>Note:</b> If an error message is displayed, you will not be<br>able to proceed. Please contact the Community<br>Languages Schools Program for support if you see this<br>message. | Start Application Process:<br>Are proceeding the application process for the 2024 Per Capita Grant? The will be able to save your p<br>If you are ready, please click "Next".            | regress for auch larthon and vessores completion at a later than. | Pest            |
|----------------------------------------------------------------------------------------------------|----------------------------------------------------------------------------------------------------|-------------------------------------------------------------------|-----------------|
| . <b>Complete Your Application</b><br>This application requires you to complete six sections:                                                                                                    | Complete Your Application<br>This is your workspace for preparing your application. Once all sections have be                                                                            | een completed and used, the Submit My Application button wi       | l display.      |
| <ul> <li>i. Organisation Information</li> <li>ii. Committee Details</li> <li>iii. School Locations</li> </ul>                                                                                                    | Organisation Information<br>In this section, verify that data about you and your Organisation is correct.                                                                                | SECTION STATUS<br>Not Started                                     | Cet Started     |
| <ul><li>iv. Teacher Details</li><li>v. Student Details</li></ul>                                                                                                    | Committee Details<br>in this section, verify that data about Committee Members is correct.                                                                                               | SECTION STATUS.<br>Not Started                                    | N Get Started   |
| vi. Upload Documents<br>Click <b>Get Started</b> to start completing each section.                                                                                                    | School Locations<br>In this section, add all the details of all the schools operating under this Organisation.                                                                           | SECTION STATUS:<br>Not Started                                    | 📈 Get Started   |
| The <b>Section Status</b> will display as <b>In Progress</b> if it has<br>been started but not completed. If you review/update<br>any section, you will need to <b>Submit</b> the section or it                       | Teacher Details<br>In this section, add the details of all teachers in each School Location.                                                                                             | SECTION STATUS:<br>Not Started                                    | 7. Get started  |
| will display as <b>In Progress</b> .<br>The <b>Section Status</b> for <b>ALL</b> sections must display as                                                                                                    | Student Details<br>In this section, update/add the details of all students in each School Location.                                                                                      | SECTION STATUS:<br>Not Started                                    | - K Get Started |
| <b>Completed</b> before you can submit your application.                                                                                                    | IMPORTANT. The School Locations section must be completed before the Student Details<br>section can be attempted. The School Locations section status should first diplay as 'Completed' |                                                                   |                 |
| <b>Note:</b> The <b>School Locations</b> section should be completed before the <b>Teacher Details</b> and <b>Student Details</b> sections.                                                                           | Upload Documents<br>in this section, upload the required documents needed to complete your application.                                                                                  | SECTION STATUS<br>Not Started                                     | 77. Get Started |

P: (02) 7814 0527 E: commlang@det.nsw.edu.au

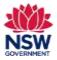

#### 6. Organisation Information

The Organisation Information section is provided in **Read only** format for review. The details shown have been pre-populated from your organisation's previous grant application.

If these contact details are up to date and there are no missing fields highlighted in **red**, tick **The contact details for the Head of Organisation are current** and **I verify the information above is correct** checkboxes. Then Click **Submit** to proceed.

#### OR

If any fields are incorrect, out of date or incomplete (highlighted in **red**), the Head of Organisation or licence holder should complete the online form by using the link provided.

When the details have been updated on the portal, the Head of Organisation or licence holder will be notified by email. This may take up to 48 hours to be processed. The updated details must then be reviewed on the portal. If all details are correct, tick **The contact details for the Head of Organisation are current** and **I verify the information above is correct** checkboxes. Then Click **Submit** to proceed.

You can continue to work on other sections of your grant application on the portal after completing this form.

Enquiries and support P: (02) 7814 0527 E: <u>commlang@det.nsw.edu.au</u>

| Organisation Information                                                 |                                                                                                    |
|--------------------------------------------------------------------------|----------------------------------------------------------------------------------------------------|
| Popersation Name<br>BOWEN & XY PTY (TD                                   |                                                                                                    |
| (highlighted in RED), you must complete this police form.<br>Title<br>Mo | Enformation is correct, click verify and submit. If any information requires updating or if any fields are incomplete |
| • Pist Name<br>Loyel                                                     |                                                                                                    |
| +Last kiame                                                              |                                                                                                    |
| Sincere                                                                  |                                                                                                    |
| 1 Email Address                                                          |                                                                                                    |
| www.auboune@optumet.com.au                                               |                                                                                                    |
| * Contact Phone                                                          | * Motale Phane                                                                                                    |
| (54) 2356 7486                                                           | 9423 367 468                                                                                                    |
| The contact details for the Head of Organisation is sufferent            | Submit                                                                                                    |

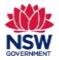

**User guide** 

#### 7. Committee Member Details

The Committee Member Details section is provided in **Read only** format for review. The details shown have been pre-populated from your organisation's previous grant application.

If these contact details are up to date and there are no missing fields highlighted in **red**, tick the **I verify the information above is correct** checkbox. Then click **Submit** to proceed.

#### OR

If any fields are incorrect, out of date or incomplete (highlighted in **red**), the Head of Organisation or licence holder should complete the online form by using the link provided.

When the details have been updated on the portal, the Head of Organisation or licence holder will be notified by email. This may take up to 48 hours to be processed. The updated details must then be reviewed on the portal. If all details are correct, tick **I verify the information above is correct** checkboxes. Then Click **Submit** to proceed.

You can continue to work on other sections of your grant application on the portal after completing this form.

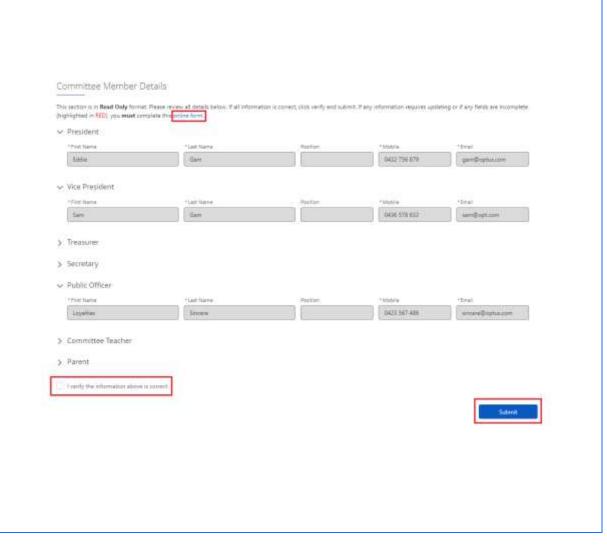

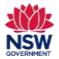

**User guide** 

### 8. Community Language School Locations

Community Language School Locations information will be pre-populated from your organisation's previous grant application.

Click **Remove** if your organisation is no longer operating at a location.

Click **Edit** for each school location to review/update all fields including updating the class details & schedule.

**Note:** If you need to add a new location - Click **Add Community Languages School Location** and go to section 10 on page 8 of this user guide.

| Burwood PS                         |                                   |           |             |
|------------------------------------|-----------------------------------|-----------|-------------|
|                                    |                                   | Completed | Edit Remove |
| Add Community Language School      |                                   |           |             |
| Incation                           |                                   |           |             |
| ommunity Language School Locationa | at meet the 2km eligibility rule. |           |             |

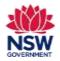

### **User guide**

### 9. Review & Edit School Location details

The Date Established is the only editable field on this page.

Click Save & Next to proceed.

**Community Language School Contact Person** 

Click Edit details for 'school location contact person' to review and update contact person details.

Complete/update required fields.

Tick the checkbox to indicate if the **School Location** Contact Person details can be shared with the public.

Click Save & Next to proceed. Then Go to section 13 on page 11 of this user guide.

Or

Click Search for a different contact if the Location Contact Person listed is different. Then go to section 11 on page 9 of this user guide.

| Steps<br>Lacation de                                                                                                    |                                                                                                    | ontimunity Language School Local                                               | tion Details                                                                                                    |                                           |                                                                                                    |  |
|----------------------------------------------------------------------------------------------------|----------------------------------------------------------------------------------------------------|--------------------------------------------------------------------------------|----------------------------------------------------------------------------------------------------|-------------------------------------------|----------------------------------------------------------------------------------------------------|--|
| Criter Per                                                                                                    |                                                                                                    | Continuinty Language School Location                                           | bitais.                                                                                                    |                                           |                                                                                                    |  |
| + Caulenni                                                                                                    |                                                                                                    | Condition (Section<br>Businessed SE                                            | The particular sector of                                                                                                    |                                           |                                                                                                    |  |
| * irein                                                                                                    |                                                                                                    | Community, anguage local location name<br>TAR (ACRE 2000-DOI PTV (70 at Buyers | 80001.0019<br>1 FL                                                                                                    |                                           |                                                                                                    |  |
|                                                                                                    |                                                                                                    | Lance .                                                                        |                                                                                                    |                                           | San & Sec                                                                                                    |  |
|                                                                                                    |                                                                                                    |                                                                                | d Help!                                                                                                    |                                           |                                                                                                    |  |
|                                                                                                    |                                                                                                    |                                                                                |                                                                                                    |                                           |                                                                                                    |  |
|                                                                                                    |                                                                                                    |                                                                                |                                                                                                    |                                           |                                                                                                    |  |
|                                                                                                    |                                                                                                    |                                                                                |                                                                                                    |                                           |                                                                                                    |  |
| day it introduction for the other state                                                                                                    | urbon Contact Person                                                                                                    |                                                                                |                                                                                                    |                                           |                                                                                                    |  |
| of endouble bettern star                                                                                                    |                                                                                                    |                                                                                |                                                                                                    |                                           |                                                                                                    |  |
|                                                                                                    | office i unant                                                                                                    |                                                                                |                                                                                                    |                                           |                                                                                                    |  |
| in to be the contact or passed for a                                                                                                    |                                                                                                    |                                                                                |                                                                                                    |                                           |                                                                                                    |  |
| the termine contact or passed the te                                                                                                    |                                                                                                    |                                                                                |                                                                                                    |                                           |                                                                                                    |  |
| in in the second second second second second second second second second second second second second second se                                                                                                    |                                                                                                    |                                                                                | Community Language School                                                                                                    | Location Climita                          | (). Person                                                                                                    |  |
| in in the set of a second line in<br>mark in Terly<br>Rep                                                                                                    | 1 . Chart - init                                                                                                    |                                                                                | Contraction of the Physics of the                                                                                                    | Location Curria                           | (1 Person                                                                                                    |  |
| in in the second second second second second second second second second second second second second second se                                                                                                    | 1 . Chart - init                                                                                                    |                                                                                | Cummunity Language School                                                                                                    | Locadon Cunta                             | it Person                                                                                                    |  |
| in in the set of a second line is<br>work in Terly<br>Rep                                                                                                    | 1 . Chart - init                                                                                                    |                                                                                | S. Denni Diargen                                                                                                    |                                           |                                                                                                    |  |
| ie te net tertar is soort (ne o<br>week te neer<br>instance)<br>Ne oort                                                                                                    | re e d'avent son en la                                                                                                    |                                                                                | to Land Deget                                                                                                    | retait Parson Infor                       |                                                                                                    |  |
| in in the set of a second line is<br>work in Terly<br>Rep                                                                                                    | Terren Internation                                                                                                    |                                                                                | Constructing (anguage School Co<br>Booline the following densits and the                                                                                                    | retait Parson Infor                       |                                                                                                    |  |
| in to be the testing of some of the so<br>when the testing<br>time of the testing<br>of the source of the source of the sou         | An a different control<br>Forgon totherpation<br>inclusive<br>Kong<br>magnetisme                                                                                                    |                                                                                | Contractor Language School Co<br>Boolea the following January and the<br>Trace                                                                                                    | terlast Parison Indur<br>6 hann 10 seve   |                                                                                                    |  |
| in to be the testing of some of the so<br>when the testing<br>time of the testing<br>of the source of the source of the sou         | reterret server<br>Ferrer http://allan<br>inchere<br>Rege                                                                                                    |                                                                                | Constructing Language School CC<br>Review the following density and the<br>single                                                                                                    | ertart Parisin Infor<br>6 haar to tave    | nation (                                                                                                    |  |
| in a set of call and a set of the set<br>want for the for<br>the set of the set of the set of the set<br>of the set of the set of the set of the set of the set of the<br>set of the set of the set of       | An a different sector<br>Fartues Information<br>Sectors<br>Manage Sectors<br>Manage Se                                                                                                    |                                                                                | Constructive Canguage Schusel C<br>Boolean the following datable and the<br>mass<br>be<br>The Same                                                                                                    | ertart Parisin Infor<br>6 haar to tave    | nation                                                                                                    |  |
| in a set of call and a set of the set<br>want for the for<br>the set of the set of the set of the set<br>of the set of the set of the set of the set of the set of the<br>set of the set of the set of       | Aryon Information<br>Series Information<br>Series<br>Series                                                                            |                                                                                | Community Catgologie School C<br>Bonine the following deaths of the<br>Print<br>Bo<br>Print Sume<br>Boto                                                                                                    | estant Deriver Indian<br>& Saut III. Seve | nation<br>(actives<br>Jose                                                                                                    |  |
| in he he total in south to a<br>weak to the first<br>long longuage Tchmit Einsteit<br>                                                                                                    | Aryon Mineration<br>Aryon Mineration<br>Miner<br>Miner<br>M |                                                                                | Contractor Congress<br>Contractor Catgoring School CC<br>Price<br>9 5<br>10<br>10<br>10<br>10<br>10<br>10<br>10<br>10<br>10<br>10<br>10<br>10<br>10                                                                                                    | estant Deriver Indian<br>& Saut III. Seve | nation<br>Treifferer<br>Brog<br>Matter Parie                                                                                                    |  |
| in he he total in south to a<br>weak to the first<br>long longuage Tchmit Einsteit<br>                                                                                                    | Arten Marradan<br>Arten Marradan<br>Marin Marradan<br>Marradan<br>Marradan<br>Marradan<br>Marradan<br>Marradan<br>Marradan<br>Marradan<br>Marradan                                                                                                    |                                                                                | Constructing Carlinguages School Co<br>Baciliae the following density and the<br>"Hole<br>"Hole<br>"Proc Jame<br>Barg<br>"Hous"<br>"Hous"<br>Langett second care                                                                                                    | ertart Verunt Inform<br>k hant ta seve    | nation<br>Net Tree<br>Jose<br>Main Prove<br>sam of Tee                                                                                                    |  |
| na her hit i statist i sami hit e a<br>ven her her her<br>New<br>Py Langange Tchmit Dontatt<br>i<br>minister<br>innen<br>i                                                                                                    | Farture Information<br>Farture Information<br>Sector Prove<br>Manage Prove<br>Manage Prove<br>Ma                                                                                                    | ed firmani-databili ka visuend pres                                            | Contractor Congress<br>Contractor Language School CC<br>Press<br>96<br>96<br>7000 mm<br>7000 mm<br>7000 mm<br>7000 mm<br>7000 mm                                                                                                    | ertart Verunt Inform<br>k hant ta seve    | Turi larer<br>Jone<br>Jone<br>Marto Balton<br>Marto Data<br>Marto Data                                                                                                    |  |
| in he he the tradition is south to an<br>watch to the fit<br>way in the fit of the south to the south<br>of the long angle To fit of the south to<br>off the south to the south to the south to<br>off the south to the south to the south to the south to the<br>south to the south to the southet to the southet to the south to the southet | An a different source<br>Forgon Information<br>See Source<br>Many<br>Sector<br>Sector<br>S                                                                           | et fyrani. Annin in skuts yn                                                   | Constructive Cangelagie Schuss Co<br>Boolman the following datable and the<br>*****<br>****<br>****<br>****<br>****<br>****<br>****                                                                                                    | ertart Parises teller<br>A sam ta save    | Tantisen<br>Tantisen<br>Benge<br>Matters Proces<br>Samer<br>Samer<br>Sam |  |
| na her hit i statist i sami hit e a<br>ven her her her<br>New<br>Py Langange Tchmit Dontatt<br>i<br>minister<br>innen<br>i                                                                                                    | Farture Information<br>Farture Information<br>Sector Prove<br>Sector Prove<br>Se                                                                                                    | +1 (from the first pre-                                                        | Constructive Carlopuige School Co<br>Bacine the following density of the<br>Second Colored Colored Color<br>Second<br>Period<br>Second Colored Colored Color<br>Second Colored Colored Color<br>Second Colored Colored Color<br>Second Colored Colored Color<br>Second Colored Colored Color<br>Second Colored Colored Color<br>Second Colored Colored Color<br>Second Colored Colored Color<br>Second Colored Colored Color<br>Second Colored Colored Color<br>Second Colored Colored Color<br>Second Colored Colored Color<br>Second Colored Colored Color<br>Second Colored Colored Colored Color<br>Second Colored Colored Colored Color<br>Second Colored Colored Colored Color<br>Second Colored Colore                                                                                                    | ertart Parises teller<br>A sam ta save    | nation<br>Port<br>Port<br>Matter Pear<br>Nation Pear<br>Nation Pear<br>Nation<br>Nation<br>Natio                                                                                                    |  |
| in he he the tradition is south to an<br>watch to the fit<br>way in the fit of the south to the south<br>of the long angle To fit of the south to<br>off the south to the south to the south to<br>off the south to the south to the south to the south to the<br>south to the south to the southet to the southet to the south to the southet | An a different source<br>Forgon Information<br>See Source<br>Many<br>Sector<br>Sector<br>S                                                                           | é firme lands an deux é pro                                                    | Constructive Cangelagie Schuss Co<br>Boolman the following datable and the<br>*****<br>****<br>****<br>****<br>****<br>****<br>****                                                                                                    | ertart Parises teller<br>A sam ta save    | Tantisen<br>Tantisen<br>Benge<br>Matters Proces<br>Samer<br>Samer<br>Sam |  |
| in he he the tradition is south to an<br>watch to the fit<br>way in the fit of the south to the south<br>of the long angle To fit of the south to<br>off the south to the south to the south to<br>off the south to the south to the south to the south to the<br>south to the south to the southet to the southet to the south to the southet | n s d'area consti<br>Aryon triburgation<br>picchese<br>Rom<br>ActionType<br>Action<br>Rom<br>ActionType<br>Action<br>Rom<br>ActionType<br>Action<br>Rom<br>Action<br>Rom<br>Action<br>Action<br>Acti                                                           |                                                                                | Constructive Carlopuige School Co<br>Bacine the following density of the<br>Second Colored Colored Color<br>Second<br>Period<br>Second Colored Colored Color<br>Second Colored Colored Color<br>Second Colored Colored Color<br>Second Colored Colored Color<br>Second Colored Colored Color<br>Second Colored Colored Color<br>Second Colored Colored Color<br>Second Colored Colored Color<br>Second Colored Colored Color<br>Second Colored Colored Color<br>Second Colored Colored Color<br>Second Colored Colored Color<br>Second Colored Colored Color<br>Second Colored Colored Colored Color<br>Second Colored Colored Colored Color<br>Second Colored Colored Colored Color<br>Second Colored Colore                                                                                                    | ertart Parises teller<br>A sam ta save    | nation<br>Port<br>Port<br>Matter Pear<br>Nation Pear<br>Nation Pear<br>Nation<br>Nation<br>Natio                                                                                                    |  |
| na her hit i statist i sami hit e a<br>ven her her her<br>New<br>Py Langange Tchmit Dontatt<br>i<br>minister<br>innen<br>i                                                                                                    | n s d'area consti<br>Aryon triburgation<br>picchese<br>Rom<br>ActionType<br>Action<br>Rom<br>ActionType<br>Action<br>Rom<br>ActionType<br>Action<br>Rom<br>Action<br>Rom<br>Action<br>Action<br>Acti                                                           |                                                                                | Constructive Carlopicages Schwool Car<br>Bacine the following density of artigicages<br>Ma<br>Ma<br>Provid<br>Herey<br>Herey<br>H | ertart Parises teller<br>A sam ta save    | nation<br>Port<br>Port<br>Matter Pear<br>Nation Pear<br>Nation Pear<br>Nation<br>Nation<br>Natio                                                                                                    |  |
| in a net net activitie issued for an<br>weak for their<br>lows                                                                                                    | n s d'area consti<br>Aryon triburgation<br>picchese<br>Rom<br>ActionType<br>Action<br>Rom<br>ActionType<br>Action<br>Rom<br>ActionType<br>Action<br>Rom<br>Action<br>Rom<br>Action<br>Action<br>Acti                                                           |                                                                                | Constraining Language School Co<br>Booline the following density out the<br>India<br>test<br>The India<br>The India<br>Mengethermal Langu<br>Herman Langut Constraints<br>Herman Langut Constraints<br>Herman Langut Constraints                                                                                                    | estant Parcies Infer                      | nation<br>Territore<br>Jone<br>Salas Para<br>Salas Sara<br>Salas S<br>Salas Salas S<br>Salas Salas S<br>Salas S<br>Salas Salas S<br>Salas Salas S<br>Salas Salas Salas S<br>Salas Salas Sala                                                                                                    |  |
| ie is nit in is in a south is a<br>nit in in it is<br>in a<br>nit is in a south of the south is in a south of the south of the sout         | n s d'area consti<br>Aryon triburgation<br>picchese<br>Rom<br>ActionType<br>Action<br>Rom<br>ActionType<br>Action<br>Rom<br>ActionType<br>Action<br>Rom<br>Action<br>Rom<br>Action<br>Action<br>Acti                                                           |                                                                                | Constraining Garging School Co<br>Breine the following death and the<br>"This large<br>Barg<br>"This large<br>Barg<br>"Seal"<br>Samptionent Large<br>Samptionent Large<br>Samptionent Large<br>Samptionent Large                                                                                                    | estant Parcies Infer                      | nation<br>Territore<br>Jone<br>Salas Para<br>Salas Sara<br>Salas S<br>Salas Salas S<br>Salas Salas S<br>Salas S<br>Salas Salas S<br>Salas Salas S<br>Salas Salas Salas S<br>Salas Salas Sala                                                                                                    |  |

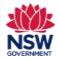

**User guide** 

### 10. Add Community Language School location

To add a new location - Click Add Community Language School Location.

Start typing the name of the location in the **Location Name** search bar and a drop-down list of school location names will appear. Select the correct location name.

To search for official school names, use the <u>NSW</u> <u>Public School Finder</u> or the <u>NESA list of registered</u> <u>non-government schools</u>.

**Note**: If a location is not listed, please contact the Community Languages Schools Program. New school locations must meet the 2km eligibility rule. This will be reviewed by the Community Languages Schools Program before being approved.

Enter the **Date Established** using the calendar icon.

Click Save & Next to proceed.

**Note:** If your Organisation is participating in the Online Learning Pilot Program, select an Online Location (1 – 10) for each online class.

Contact the Community Languages Schools Program for further information.

|                                                                                                    |                                                                                                    |                          |                                   | ool Location information | Community Language Schoo                               |                                     |
|----------------------------------------------------------------------------------------------------|----------------------------------------------------------------------------------------------------|--------------------------|-----------------------------------|--------------------------|--------------------------------------------------------|-------------------------------------|
| Interf Inter     Interf Interf     Interf Interf     Interf Interf       Commanity Language School Location Information    Interf Interf    Commanity Language School Location Information    Interf Interf    Interf   Interf Interf                                                                                                    |                                                                                                    |                          |                                   |                          | fore 1                                                 | y Language School Locati            |
| I mentil to prove the second second secon                                                                                                    |                                                                                                    |                          |                                   |                          | Language (Charl Location Input Inter-                  | poper in analy of the formation is  |
|                                                                                                    |                                                                                                    |                          |                                   | Bala                     |                                                        | ipeplan                             |
| In the second of the second of                                                                                                    |                                                                                                    |                          | ton                               | 0.000                    |                                                        |                                     |
| ter i beneren en en en en en en en en en en en en e                                                                                                    |                                                                                                    |                          |                                   |                          | -                                                      | Second property listed in the       |
| And the set is set is set in set is set in set in s                                                                                                    |                                                                                                    |                          |                                   |                          | Constitute Ten Balanty with                            |                                     |
|                                                                                                    |                                                                                                    |                          |                                   |                          |                                                        |                                     |
| Community Language School Location Information                                                                                                    |                                                                                                    |                          |                                   | eri niga d'Ha aquizilor. | han ander had in every plate blue providing it for ear | the pair internation propagation in |
| Steps       Community Language School Location Information         Steps       Community Language School Location Details         Steps       Community Language School Location Details         Steps       Community Language School Location Details         Steps       Community Language School Location Details         Steps       Community Language School Location Details         Steps       Community Language School Location Details         Steps       Community Language School Location Details         Steps       Steps         Steps       Steps         Steps </td <td></td> <td></td> <td>A</td> <td></td> <td></td> <td></td>                                                                                                    |                                                                                                    |                          | A                                 |                          |                                                        |                                     |
| Mages         Community Language School Location Details           • Institut State                                                                                                    | •                                                                                                    |                          | methy in taxe                     |                          |                                                        |                                     |
| Mages         Community Language School Location Details           • Institut State                                                                                                    |                                                                                                    |                          |                                   |                          |                                                        |                                     |
| Mages         Community Language School Location Details           • kineters Sectors                                                                                                    |                                                                                                    |                          | 1919) - 10 W Guid                 |                          |                                                        |                                     |
| Linearen Sectaria     demande herein     demande herein     deman                                                                                                    |                                                                                                    | mation                   | mity Language School Location is  | Communit                 |                                                        |                                     |
| Contractify Campage School Galaxy     Contractify Campage School Galaxy     Contractify Campage     Contractify Campage School Galaxy     Contractify Campage     Contractify Campage     Contractify Campage     Contractify Campage     Contractify Campage     Contractify Campage     Contractify Campage     Contractify Campage     Contractify Campage     Contractify Campage     Contractify Campage     Contr                                                                                                    |                                                                                                    |                          |                                   |                          |                                                        |                                     |
| Annual Neural     Annual Neural     Annual                                                                                                    |                                                                                                    |                          | guage School Location Details     | Community Langua         | Magin.                                                 |                                     |
| • Amount     * Amount     * Amount       • Amount     * Amount     * Amount       • Am                                                                                                    | •                                                                                                    |                          | made School Lacation Details      | Conner Lana              |                                                        |                                     |
| Breaker     Breaker     B                                                                                                    | and a second second second second second second second second second second second second second second second                                                                                                    | The limites              |                                   | Provide State            |                                                        |                                     |
| Aussited Konter & Berner Vanner Schwart Konter Aussiter Gauregen<br>Aussited Konter Schwart Schwart Schwart Reg Products<br>Aussited Konter Schwart Schwart Reg Products<br>Aussited Konter Schwart Schwart Reg Products<br>Aussited Schwart Schwart Reg Products<br>Aussited Schwart Reg Products<br>Aussited Schwart Reg Product | mass Pages                                                                                                    | 2                        |                                   |                          | 100000                                                 |                                     |
| Australia Monose Valenci Sanang Kan Australia Program      Australia Monose Valenci Sanang Kan Australia Program      Australia Monose Valenci Sanang Monosevela Program      Australia Monosevela Program Monosevela Program      Australia Controls Program Monosevela     Australia Controls Program Monosevela     Australia Controls Program Monosevela     Australia Controls Program Monosevela     Australia Controls Program Monosevela     Australia Controls Program Monosevela     Australia Controls Program Monosevela                                                                                                    | Concession of the local division of the local division of the loca | indy congregation trades |                                   |                          |                                                        |                                     |
| haaraba Dyhalas Sooraandi,<br>baaraba Diseana Dahyang Mengrupan<br>baaraba Cardinaa Aberiya Bearang Mariti Sooraang Mari<br>Baaraba Diseana Daha Beara Anisa                                                                                                    | La contra forma da la contra da la contra da |                          | Warm Street, Sectors ing Paraters | C. Antonia Barrar Mar    |                                                        |                                     |
| <ul> <li>Annu Kale Conference Develop Develop Terretory Terretory Terretory<br/>Annu Kale Conference Develop Terretory Terretory Terretory Terretory<br/>Annu Conference Development Development Development Development</li> </ul>                                                                                                    | 100 m - 100                                                                                                    |                          | (mark)                            | Ausentian Sphere pro-    |                                                        |                                     |
| Available from second leading. Starting Toronto.                                                                                                    |                                                                                                    | 4                        | ut Merclus Provide Service Hall   | Availate Certanus Me     |                                                        |                                     |
| a sector transformation and the sector of the sector of th                                                                                                    |                                                                                                    | ata as                   |                                   |                          |                                                        |                                     |
|                                                                                                    |                                                                                                    | afia.as                  | and hadney formy finally firmer   |                          |                                                        |                                     |
|                                                                                                    |                                                                                                    | 660, so                  | and hadney formy finally firmer   | a sector becaused        |                                                        |                                     |
|                                                                                                    |                                                                                                    | 480. No                  | and hadney formy finally firmer   | La contra conserva-      |                                                        |                                     |

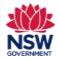

**User guide** 

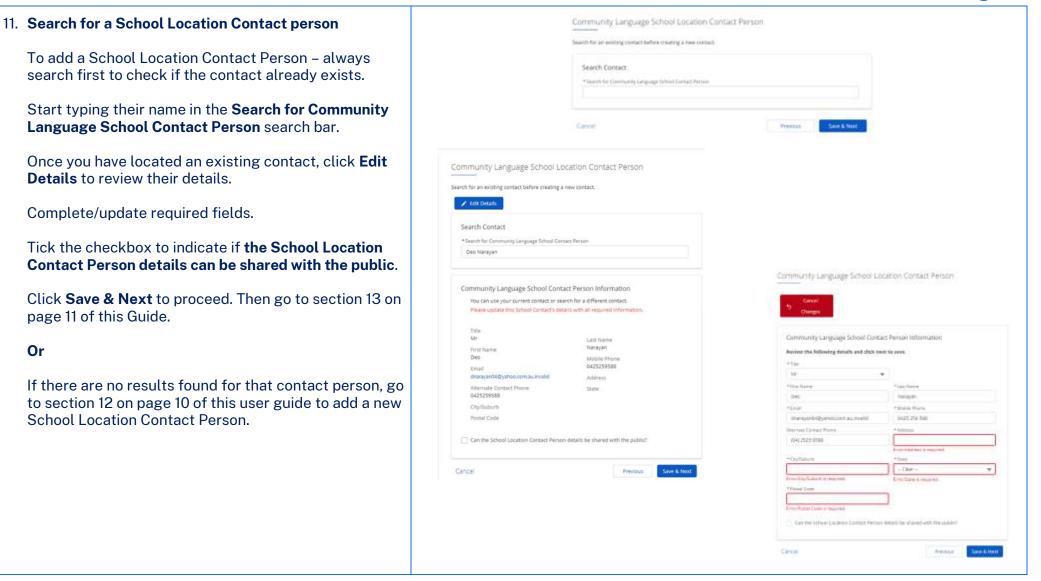

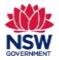

12. Add a new School Location Contact Person Steps Community Language School Location Contact Person 6 Latation Datatio If there are no results found, click **Create a new** Second for an excerning contact before creating a new context. Contact Person Create a new School Location Contact re-School Location Contact Person. Cavit Drite?s Search Concast 3246.4 Complete all fields in the New School Contact Person \* James day Dawn ΡĒ. Information. there are not which, not purpose it provide there it a spart of these a new Schermania 1000 Tick the checkbox to indicate if **the School Location** Citotel tere it. See Contact Person details can be shared with the public. Community Language School Location Contact Pierson Click Save & Next to proceed. S Canad Diama New School Contact Person Information +1100 144 · Criminal "Lot Name land. line. 1 bead Transferra Property 0406775522 Louis Renal or othermore Contact 19 -U familie II \* Cyrisleri dist. Selection. 10.04 Propositions ante bi 2185 Cancer Date & Real

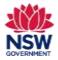

| <ul> <li>13. Class Details</li> <li>Complete required fields: <ul> <li>Enter Class Start and End Dates (using the calendar icon)</li> <li>Number of Weeks in each term</li> <li>Number of Classrooms</li> <li>Comments – provide further information if relevant.</li> </ul> </li> </ul> | Community Language School Location Program Details<br>Carester aur community Language School Docation Program Details<br>Carester aur community Language School Docat |
|----------------------------------------------------------------------------------------------------|----------------------------------------------------------------------------------------------------|
| Click Save ? Next to proceed                                                                                                    |                                                                                                    |
| Click Save & Next to proceed.<br>14. Schedule<br>Enter the Start and End Times for all days that classes<br>operate on. Class times should be outside of regular<br>school hours.<br>Click Save & Exit to proceed.                                                                       | Community Largipues Extratus locates Stretula Datas   community Largipues Extratus locates Stretula   Community Largipues Extratus locates   Community Largipues Extratus   Community Largipues Extratus                                                                                                    |
| 15 Deview Och cell a cetterie                                                                                                    | (system) etc.; single apple the out is a sense in .                                                                                                    |
| 15. Review School Locations                                                                                                    | New young with the state of the state of the                                                               |
|                                                                                                    | junta Ras                                                                                                    |
| Check that the <b>Status</b> for each <b>School Location</b> shows                                                                                                    | Incoment     Incoment     Incoment     Incoment     Incoment     Incoment     Incoment     Incoment     Incoment     Incoment     Incoment     Incoment     Incoment                                                                                                    |
| as <b>Completed</b> .                                                                                                    |                                                                                                    |
|                                                                                                    | And Annual Annual Annua                                                                                                    |
| Tick the <b>I verify the above information is correct</b> checkbox.                                                                                                    | Intermediations     Ensurement     Intermediation       Intermediation     Intermediation     Intermediation       Intermediation     Intermediation     Intermediation                                                                                                    |
|                                                                                                    |                                                                                                    |
| Click Verify & Save to proceed.                                                                                                    |                                                                                                    |
|                                                                                                    |                                                                                                    |

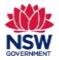

#### 16. Teacher Details Section

A list of existing teachers will display. The details shown are from your organisation's previous grant application and will require careful review and update.

**Important:** If a teacher's WWCC expires before the Grant application closing date, the teacher's record will be listed as **Draft** until the WWCC expiry date is updated.

Select **All School Locations** from the drop-down list if you have more than one location.

**Note:** You can use the search bar to search by teacher name. The list can also be sorted by **First Name**, **Last Name**, **Email** and **Status** by clicking on the relevant column headings.

Click **Remove** if a teacher is no longer teaching at a location.

Click **Edit** to review and update individual teacher details, then go to section 17 on page 13 of this user guide.

Or

If you need to add a teacher click **Add Community Language School Teacher**, then go to section 18 on page 13 of this user guide.

| mmunity (                                | anguage Schoo             | l Teacher List            |                   |        |                  |               |        |      |          |
|------------------------------------------|---------------------------|---------------------------|-------------------|--------|------------------|---------------|--------|------|----------|
| це генти/орб                             | late details for the tea  | Chers Issied Bellow or ac | ld a rev teacher  |        |                  |               |        |      |          |
| tion a state                             | alata ti tuju lain        |                           |                   |        |                  |               |        |      |          |
| All furthers in the                      |                           |                           |                   |        |                  |               |        |      |          |
| Strening 3 of                            | I Teachers                |                           |                   |        |                  |               |        |      |          |
| an an an an an an an an an an an an an a |                           |                           |                   |        |                  |               |        |      |          |
| ۵.                                       |                           |                           |                   |        |                  |               |        |      |          |
|                                          |                           |                           |                   |        |                  |               |        |      |          |
| nt Name                                  | Last Norm                 | Weble                     | Deall             | AMMICC | WWIE Exploy Date | Location Name | Thread |      |          |
| level .                                  | Strene                    | 1423567456                | whiteoursiliteter | 1678   | 35/12/2024       | Harrington PS | Draft  | EH   | Farmer   |
| contrans.                                | Severe                    | 0423067400                | incestignatory    | 35457M | 25/12/25/24      | Detex 2       | Dreft  | 8.64 | Farture  |
| iyany.                                   | Single                    | 3423547486                | NVALE-PROPERTY.   | 12345  | -25/12/2024      | (348e1        | Dott   | 641  | Percon   |
|                                          |                           |                           |                   |        |                  |               |        |      | < 1 >    |
|                                          |                           |                           |                   |        |                  |               |        |      |          |
| + Add Car                                | randa ali Pradita del 250 | out leacher               |                   |        |                  |               |        |      |          |
| Feely tick                               | Sove information is con   | and, i                    |                   |        |                  |               |        |      |          |
|                                          |                           |                           |                   |        |                  |               |        |      |          |
|                                          |                           |                           |                   |        |                  |               |        |      | ·        |
| Com                                      |                           |                           |                   |        |                  |               |        |      | 445.6544 |
|                                          |                           |                           |                   |        |                  |               |        |      |          |

Enquiries and support P: (02) 7814 0527 E: commlang@det.nsw.edu.au

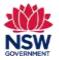

| 17. Edit Teacher Details                                                                                                    | Ameri<br>Community Language Dimen Teacher<br>Provide America<br>Teacher Teacher<br>Teacher Teacher<br>Teacher<br>T |
|----------------------------------------------------------------------------------------------------|----------------------------------------------------------------------------------------------------|
| Click <b>Edit Details for this teacher</b> to review and update<br>all required Teacher details fields including their<br>current WWCC number and expiry date.                      | A Management of      A Management of      A Ma                                                                                                    |
| <b>Important:</b> If a teacher's WWCC expires before the Grant application closing date, the teacher's record will be listed as <b>Draft</b> until the WWCC expiry date is updated. | Maria (Para)<br>Sea (Para)<br>Sea                                                                                                    |
| Select the school location(s) for this teacher. More than one location can be selected.                                                                                             | Thereing linear instances                                                                                                    |
| Select Teacher Language Skills.                                                                                                    |                                                                                                    |
| Click Save & Exit to proceed.                                                                                                    |                                                                                                    |
| 18. Add a teacher                                                                                                    | Community Language School Teacher Details                                                                                                    |
| Before adding a teacher – always search first to check if the contact already exists.                                                                                               | Commentarily can gradge Tableon Table for call<br>Parts transitional plane for benefits (TableOnes or with even random)                                                                                                    |
| Start typing the teacher's name in the <b>Search for Contact</b> search bar.                                                                                                    | Terrenden under einen under einen under einen under einen under einen under einen under einen under einen under                                                                                                    |
| If the teacher's record already exists, click on the teacher's name and then follow the steps in section 17 above.                                                                  |                                                                                                    |
| Or                                                                                                    |                                                                                                    |

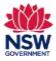

**User guide** 

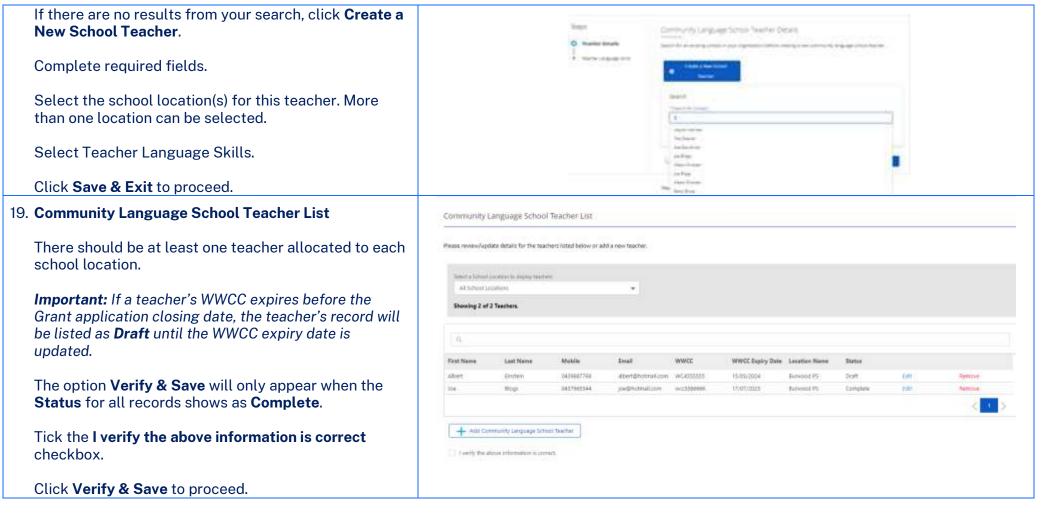

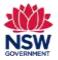

| 20. Student Details Section                                                                                                    | Conveying Longuage Scherr Laustiens                                                                                                    |
|----------------------------------------------------------------------------------------------------|----------------------------------------------------------------------------------------------------|
| The student details page shows the number of<br>students enrolled within each listed school location.<br>The student details shown are from your organisation's<br>previous grant application and must be reviewed and<br>updated. |                                                                                                    |
| To review, add or update student details, click on the <b>Student List</b> for each location.                                                                                                    |                                                                                                    |
| 21. Students at School Location Name                                                                                                    |                                                                                                    |
| There are two ways you can add students to a School<br>Location:                                                                                                    | Community Language School Student Details                                                                                                    |
| Add Individual Student – If you choose this option, you can add details for each student individually on the portal.                                                                                                    | Students at Green Valley PS<br>Please review Student Details below or add New Students.                                                                                                    |
| Add Multiple Students – Please refer to the <u>Add</u><br><u>Multiple Students user guide</u> on our website. You can<br>add details for multiple students in two ways:                                                            | No students two loven added to this School Location yet.<br>You can add students individually or add multiple students. It is important to refer to the User Guides on the Community Languaget Schools Program<br>website for datalact entructions. |
| i. Download a list of previous year's approved students as a CSV file and update their details <b>outside the portal</b> (updated CSV file must then be uploaded to the portal).                                                   | Ast Ast Add Multiple<br>Hitwards<br>makers                                                                                                    |
| <ul> <li>Retrieve a list of previous year's approved<br/>students and update their details directly in the<br/>portal.</li> </ul>                                                                                                  |                                                                                                    |

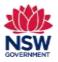

### 22. Add Individual Student

To add a student – always search first to check if the student record already exists.

Type the student's name in the **Student Search** bar.

If their name appears, select it from the drop-down list. Then go to section 23 on this page of the user guide.

If their name does not appear in the drop-down list, go to section 24 on page 17 of this user guide.

#### 23. Review and update Student Contact Details.

| Server and Server                                                                                                    |                |                                                                |          |
|----------------------------------------------------------------------------------------------------|----------------|----------------------------------------------------------------|----------|
| Barray () too                                                                                                    |                | front that their                                               |          |
| bna -                                                                                                    |                |                                                                | C States |
|                                                                                                    |                |                                                                |          |
|                                                                                                    |                |                                                                |          |
|                                                                                                    |                |                                                                |          |
|                                                                                                    |                |                                                                |          |
|                                                                                                    |                |                                                                |          |
|                                                                                                    |                |                                                                |          |
| miniumly Language School Studient Decails                                                                                                    |                |                                                                |          |
|                                                                                                    |                |                                                                |          |
|                                                                                                    |                |                                                                |          |
| 5 GeofDage                                                                                                    |                |                                                                |          |
|                                                                                                    |                |                                                                |          |
| g Genet (Darger)<br>Seferat (Darlan) Deviatio<br>Review the following details and effect Seen & Pert                                                                                                    |                |                                                                |          |
| g Genet (Darger)<br>Seferat (Darlan) Deviatio<br>Review the following details and effect Seen & Pert                                                                                                    | 1              |                                                                |          |
| Sa General Theorem I<br>Safewar Thachtere Chronic Al Selandis<br>Readers fran Salesceng destads and ches Same & Pert<br>Mana annua<br>I Sam                                                                                                    |                | 1                                                              |          |
| Sa General Theorem I<br>Safewar Thachtere Chronic Al Selandis<br>Readers fran Salesceng destads and ches Same & Pert<br>Mana annua<br>I Sam                                                                                                    |                |                                                                |          |
| St General Talangee<br>Safewar Talanteen Donatari Dentellis<br>Review How Holeway destals and steat Same & Peter<br>Home<br>Home<br>Home<br>Home<br>Home<br>Home<br>Home<br>Home                                                                                                    | ()<br>1 ()     |                                                                |          |
| Sci General Theorem<br>Televisi Theorem Constant Distants<br>Review Fair Information Section Section<br>Network Section<br>Network Sciences<br>State of Linksconser                                                                                                    |                | n<br>Martin<br>Martin David (Schemen                           |          |
| Second Foregree Second Torong details Redeer the Inform generation and the Second Refs  Torong second Torong second Torong seco                                                                                                    |                |                                                                |          |
|                                                                                                    | •              | n<br>1994<br>Mit Talah Talah Panton<br>1986 A Ref              | -        |
|                                                                                                    | ()<br>1 ()<br> | n<br>Her<br>Her<br>Table Told (1-Turner<br>Table 1946)         |          |
| Sa General Transport<br>Safetari Transford Constant Delando<br>Reduce Vier Balances generales and check Same & Pert<br>Trans General<br>Trans and the<br>"State<br>"State | ()<br>1 ()<br> | n<br>Met<br>Met Table Table Tables<br>Table Alle<br>Table Alle |          |
| Constitutions  Selection Decision Decision  Selection for Endowing decision and effect Search Refer  Search Selection  Selection  S                                                                                                    | ()<br>1 ()<br> | n<br>Met<br>Met Table Table Tables<br>Table Alle<br>Table Alle |          |

Community Language School Student Delails

is the part into the same the land or same of her is in the same training

O Name and the state of the second of the second of the se

Drived Thurborn Linewait Delastic

#### Add Term 1 Attendance

**Note:** Students must turn 5 on or before 31 July this year.

To add the student's mainstream school, start typing the official name of the student's mainstream school in the **Mainstream School** search bar.

To search for official school names, use the <u>NSW</u> <u>Public School Finder</u> or the <u>NESA list of registered</u> <u>non-government schools</u>.

Click Save & Exit to proceed.

Complete this process for each student.

Enquiries and support P: (02) 7814 0527 E: commlang@det.nsw.edu.au

April 2024 Page **16** of **20** 

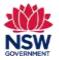

| <ul> <li>24. Add new Individual Student</li> <li>If the student's name does not appear in the drop-<br/>down list, click Create a New Student.</li> <li>Note: It is important to search for a student's name<br/>before creating a new student record to avoid<br/>duplication.</li> </ul> | Community Language School Student Details<br>Search for a down Student                                                                                                    |
|----------------------------------------------------------------------------------------------------|----------------------------------------------------------------------------------------------------|
| 25. New Student Details                                                                                                    | Community Language School Student Details                                                                                                    |
| Complete required fields.                                                                                                    | ty Shouldwager                                                                                                    |
| Complete this process for each new student.                                                                                                    | New Dealers Decails                                                                                                    |
| Click <b>Save &amp; Exit</b> to proceed.                                                                                                    | The set of part     Import       Import 1 and integration     Import 1 and integration       Import 1 and integration     Import 1 and integration       Import 1 and integration     Import 1 and integration |
|                                                                                                    | Once Booking                                                                                                    |

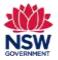

Mandream Treast

Advined Central School

Canteri PS

Cartingford PS

Status.

Complete

Convictor

Corplete

Australian of Shutterns

648

Annes

### **User guide**

#### 26. Student List Students at Online 1 The students will now show in your school location list. Reason mylew Student Details below or add New Students 1 Shadarda Click on the column headings to sort by First Name, Last Name and Mainstream School. You can also type First Name Lost Name Date of Birth Term 1 Attendance in the search bar to search by first name and last name. 53/01/2008 544 Saw 120 92/42/2009 tin. ÷.... situation for Ensure that all student records are correct and listed as Complete. Administration Budget + and Multiple Sources: If any student record shows as **Draft** you will need to edit and update all required fields before you can Core proceed to verify this information. 27. Repeat sections 22 – 26 of this user guide for each Community Language School Locations School Location. Clock on Drumont Livits and all provide Darward Details Tick the I verify the above information is correct Loughon Name checkbox. Resident PA 0 If a green tick appears next to **Details for every** 1 million a stress information is seried. student in all Community Language School Locations must be completed before saving, click Verify & Save. Details for every dudient in all Community samplings School could on multiple completed before using The Student Details section status will now show as (htm Completed.

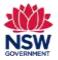

| 28. Upload Documents                                                                                                    | Required Documents                                                                                                    |
|----------------------------------------------------------------------------------------------------|----------------------------------------------------------------------------------------------------|
| Upload any <b>Required Documents</b> by clicking the <b>Upload files</b> button and selecting the file from your device or by dragging and dropping the file to the <b>drop files</b> field.<br>Tick the <b>I verify the information above is correct</b> checkbox.                                                                                                    | These file types are compatible for upload: jpg, jpeg, png, doc, docx, pdf.                                                                                                    |
| Click <b>Submit</b> to proceed.                                                                                                    | I verify the information above is correct                                                                                                    |
| <b>Note:</b> You can only upload these file types: jpg, jpeg, png, doc, docx, pdf. You can upload multiple files.                                                                                                    | Submit                                                                                                    |
| If you wish to remove a document that you have<br>uploaded to the Upload Documents section incorrectly,<br>please contact the Community Languages Schools<br>Program.                                                                                                    |                                                                                                    |
| 29. Submit your Application                                                                                                    | Application Workspace Territo                                                                                                    |
|                                                                                                    | Player code that you will not be aide to advant or structured an application after the sholing that 31/05/2014                                                                                                    |
| Once all six sections have been completed, the <b>Section</b><br><b>Status</b> for each section will display as <b>Completed</b> and<br>the green <b>Submit My Application</b> button will appear at<br>the top right side of the page. Click to proceed to<br>certify your application.<br><b>Note:</b> Applications cannot be submitted after the<br>Grant application closing date. | Organisation (Mormotion<br>In the anise and an anise of the anise Completion Completion                                                                                                    |
|                                                                                                    | Compression Destable and Compression Management and Compression Compression Compre                                                                                                    |
|                                                                                                    | School Lincaters     while while did to simple of the simple control control of the simple control control of the simple control of the simple contro      |
|                                                                                                    | Searcher Ortals Industries and interest in and operationals Completent Completent Comple |
|                                                                                                    | Student Details Student and State State St |
|                                                                                                    | Upfold Theorements Upfold Theorements Upfold Theore |

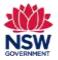

User guide

| 30. Ready to Submit? Page                                                                                                | Next) of Submit!                                                                                                    |
|----------------------------------------------------------------------------------------------------|----------------------------------------------------------------------------------------------------|
| Review the Declaration and Certification.                                                                                |                                                                                                    |
| Tick the <b>Please confirm that you are applying for a</b><br><b>Per Capita Grant</b> checkbox.                          |                                                                                                    |
| Tick the I confirm that I have read and understood the above declarations/statements checkbox.                           |                                                                                                    |
| Complete the <b>Details of person responsible for</b><br>management of grant.                                            | * Statement for an information of the second second sec |
| Click <b>Submit</b> to proceed.                                                                                          |                                                                                                    |
| Once the application has been successfully submitted, a <b>Your Application has been submitted</b> message will display. |                                                                                                    |
| Click Finished.                                                                                                    |                                                                                                    |
| 31. The submitted application details can be reviewed under the <b>Application Workspace</b> > <b>Details</b> tab.       | Ther Application Mar Been Submitted  Insummittee Proceedings on Application                                                                                                    |
| To update/withdraw your application, click <mark>Unsubmit</mark><br>My Application.                                      | Respected to the Material Material State State                                                                                                    |
| To resubmit the application, click <b>Submit My</b><br>Application                                                       | inst tallionname<br>Manda Manda M<br>Manda Manda Manda Manda Manda Manda Manda Manda Manda Manda Manda Manda Manda Manda Manda Manda Manda Manda Manda                                                                                                     |
| <b>Note</b> : You will not be able to unsubmit your application after the Grant application closing date.                | Executive Mandala Selata<br>Ref Vertices testime function for the second second seco                                                                                                    |